# KRAMER

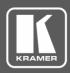

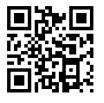

# **691 Quick Start Guide**

This guide helps you install and use your 691 for the first time.

Go to www.kramerav.com/downloads/691 to download the latest user manual and check if firmware upgrades are available.

Scan for full manual

## Step 1: Check what's in the box

- 691 HDBT 2.0 Optical Transmitter

 $\mathbf{\mathbf{V}}$ 4 Rubber feet

✓ 1 Power adapter (12V DC)

 $\mathbf{\mathbf{V}}$ 1 Quick start guide

## Step 2: Get to know your 691

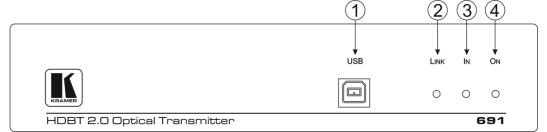

| # | Feature       | Function                                                               |
|---|---------------|------------------------------------------------------------------------|
| 1 | USB Connector | Connect to the USB host for traffic extension, (for example, a laptop) |
| 2 | LINK LED      | Lights green when the HDBT link is valid                               |
| 3 | IN LED        | Lights green when an HDMI active signal device is connected            |
| 4 | ON LED        | Lights green when the device receives power                            |
|   | 5             | 6 7 8 9 10 11 12 13 14 15                                              |
|   | HDMI IN       | $ \begin{array}{c ccccccccccccccccccccccccccccccccccc$                 |

| #  | Feature                      |                                        | Function                                                                                                    |
|----|------------------------------|----------------------------------------|----------------------------------------------------------------------------------------------------|
| 5  | HDMI IN Connector            |                                        | Connect to the HDMI source                                                                                      |
| 6  | IR 3.5mm Mini Jack Connector |                                        | Connect to an external infrared transmitter or sensor for traffic extension                                     |
| 7  | RS-232 3-pin Terminal Block  |                                        | Connect to an RS-232 controller for traffic extension (for example, a PC to control the projector)              |
| 8  | AUDIO IN 3.5mm Mini Jack     |                                        | Connect to the stereo, analog audio source                                                                      |
| 9  | OUT IN SFP+ Connector        |                                        | Connect the fiber optic cable to the OUT IN SFP+ LC connector                                                   |
| 10 | SETUP 4-way DIP-switch       |                                        | Sets the device behavior                                                                                        |
| 11 | CONTROL                      | <i>RS-23</i> 2 3-pin<br>Terminal Block | Connect to the serial controller to control this device                                                         |
| 12 |                              | ETHERNET RJ-45<br>Connector            | Connect to the Ethernet controller to control this device or to a LAN to extend network traffic to the receiver |
| 13 | RESET Switch                 |                                        | Press and hold while power-cycling the device to reset to factory default parameters                            |
| 14 | PROG Mini USB Connector      |                                        | Connect to a PC to perform firmware upgrades                                                                    |
| 15 | 12V DC Power Connector       |                                        | Connect to the supplied power adapter                                                                           |

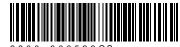

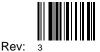

## Step 3: Install the 691

To mount the **691** in a rack, use an **RK-1** rack adapter. Alternatively, attach the rubber feet to the underside of the **691** and place it on a table.

## Step 4: Connect the inputs and outputs

Always switch OFF the power on each device before connecting it to your **691**. For best results, we recommend that you always use Kramer high-performance cables to connect AV equipment to the **691**.

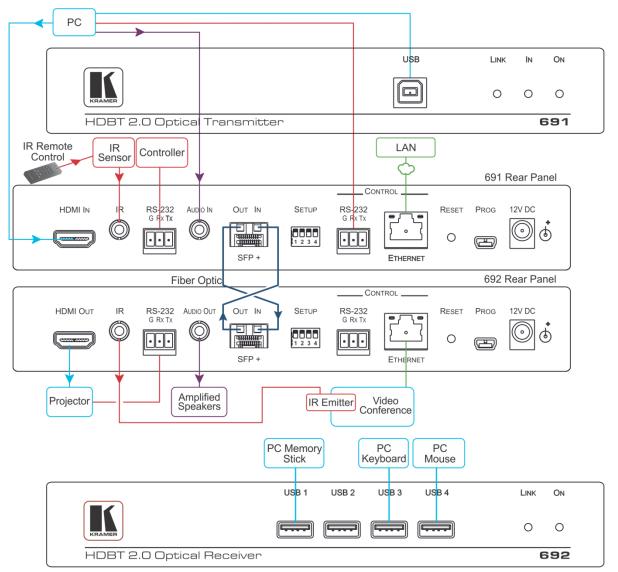

Always cross-connect the fiber connections, Rx OUT to Tx IN and Rx IN to Tx OUT, as transmission is carried on simplex fiber strands.

#### To install the OSP SFP+ transceiver:

- 1. Make sure the bail is pushed up, in the closed position.
- 2. Insert the **OSP SFP+** transceiver into the relevant optical device SFP+ slot and push it in until it clicks.

Remove the protective cap and store it in a safe place for future use.

**Warning:** Connecting the **OSP SFP+** connector to an LC(APC) fiber connector may cause poor performance and damage the connector! Refer to <u>www.kramerav.com/downloads/OSP-MM1</u> for more information.

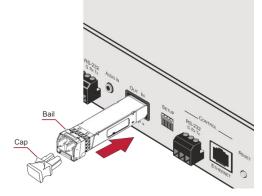

#### Warning: Class 1 Laser Product

- Invisible laser radiation present.
- Avoid long-term viewing of laser.
- Avoid the use of magnifying viewing aids or instruments (such as binoculars, telescopes, microscopes and magnifying lenses, but not spectacles or contact lenses).
- Avoid placing optical devices in the emitted beam that could cause the concentration of the laser radiation to be increased.

#### RJ-45 Pinout:

12345678

#### SETUP DIP-Switches

For the Ethernet connectors, see the proper wiring diagram

PIN

1

2

3

4

5

6

7

8

**PIN EIA /TIA 568B** 

Wire Color Orange / White

Green / White

Blue / White

Brown / White

Orange

Blue

Green

Brown

A DIP-switch that is down is on, up is off. Changes to the DIP-switches only take effect on power-up. After changing a switch, reboot the device.

| # | Function              | Status                                                                                                    |
|---|-----------------------|----------------------------------------------------------------------------------------------------|
| 1 | For future use        |                                                                                                    |
| 2 | Audio source priority | Off—Embedded audio (factory default)<br>On—Analog audio                                                                                                    |
| 3 | EDID lock             | Off—Automatic EDID acquisition (factory default)<br>On—Lock (locks the current EDID so that changes<br>on the output do not result in changes to the EDID) |
| 4 | Audio mode selection  | Off—Auto (factory default)<br>On—Manual                                                                                                    |

## Step 5: Connect the power

Connect the power adapter to the 691 and plug the adapter into the mains electricity.

Safety Instructions

Caution: Warning: Warning:

There are no operator serviceable parts inside the unit

ng: Use only the Kramer Electronics power supply that is provided with the unit

ing: Disconnect the power and unplug the unit from the wall before installing

See <u>www.KramerAV.com</u> for updated safety information.

## Step 6: Control the 691 via the:

## Embedded Web pages: RS

| Kramer 691 Controller |
|-----------------------|
|                       |
| Video Settings        |
|                       |
| Device Settings       |
|                       |
| EDID Management       |
| Firmware Upgrade      |
|                       |
| Authentication        |
|                       |
| About                 |
|                       |
|                       |

RS-232 and Ethernet:

| NO-202 and Ethemet.  |       |                                                       |                   |       |
|----------------------|-------|-------------------------------------------------------|-------------------|-------|
| RS-232               |       |                                                       |                   |       |
| Protocol 3000        |       |                                                       |                   |       |
| Baud Rate: 115,200   |       | Stop Bits:                                            | 1                 |       |
| Data Bits:           | 8     |                                                       | Parity:           | None  |
| Command format: ASC  |       |                                                       |                   |       |
| Example (get device  | e mod | el name):                                             | #model? <cr></cr> |       |
| TCP/IP Parameters    |       |                                                       |                   |       |
| IP Address: 192      |       | .168.1.39                                             | UDP Port #:       | 50000 |
| Subnet mask: 255     |       | .255.000.000                                          | TCP Port #:       | 5000  |
| Default gateway: 192 |       | .168.0.1                                              |                   |       |
| Full Factory Reset   |       |                                                       |                   |       |
| Rear panel button:   |       | Press and hold to reset to factory default parameters |                   |       |
| P3K command:         |       | #factory <cr></cr>                                    |                   |       |
| Embedded Web pages:  |       | Select Device Settings page and click Factory reset   |                   |       |

| Default Parameters                                        | Value                        |
|-----------------------------------------------------------|------------------------------|
| Name:                                                     | KRAMER_                      |
| Model:                                                    | 691                          |
| Audio delay input switching on new signal:                | Immediate                    |
| Audio delay input switching on signal loss (leave 5V on): | 5 seconds                    |
| Audio delay input switching on cable unplug:              | Immediate                    |
| Video delay power off 5V on signal loss:                  | 15 minutes                   |
| HDCP:                                                     | Follow output                |
| Web Logon credentials:                                    | Name: Admin; Password: Admin |

## **Technical Specifications**

| Inputs                | 1 HDMI                                                                                                    | On a female HDMI connector                                                                                                    |
|-----------------------|----------------------------------------------------------------------------------------------------|----------------------------------------------------------------------------------------------------|
|                       | 1 Stereo Analog Unbalanced Audio                                                                                                    | 2Vrms / 10kΩ, on a 3.5mm mini jack                                                                                                    |
| Outputs               | 1 Fiber Optic                                                                                                    | On 2 LC connectors                                                                                                    |
| Ports                 | 1 IR                                                                                                    | On a 3.5mm mini jack for IR link extension                                                                                                    |
|                       | 1 USB                                                                                                    | On a female USB-B connector for USB link extension                                                                                                    |
|                       | 1 RS-232                                                                                                    | On a 3-pin terminal block for serial link extension                                                                                                    |
|                       | 1 RS-232                                                                                                    | On a 3-pin terminal block for device control                                                                                                    |
|                       | 1 100BaseT Ethernet                                                                                                    | On an RJ-45 female connector for device control and LAN extension                                                                                                    |
| Extension Line        | Compliance                                                                                                    | HDBaseT 2.0                                                                                                    |
|                       | Optical Fiber                                                                                                    | Multi-mode (MM) or single-mode (SM)                                                                                                    |
|                       | Fiber Line                                                                                                    | 2 simplex strands                                                                                                    |
|                       | Optical Module                                                                                                    | 10Gbps SFP+ IEEE 802.3ae compliant                                                                                                    |
| Multi-mode Line       | Compliance                                                                                                    | G.651.1 OFNR fiber                                                                                                    |
|                       | Nominal Peak Wavelength                                                                                                    | 850nm                                                                                                    |
|                       | Max Data Rate                                                                                                    | 10.2Gbps                                                                                                    |
|                       | Typical Optical Transmission Power                                                                                                    | -2.5dBm                                                                                                    |
|                       | Typical Optical Maximum Loss Budget                                                                                                    | 8.6dB                                                                                                    |
|                       | Max Reach over OM3 MM Fiber                                                                                                    | 500m (1640ft)                                                                                                    |
| Single-mode Line      | Compliance                                                                                                    | G.652D OFNR fiber                                                                                                    |
|                       | Nominal Peak Wavelength                                                                                                    | 1310nm                                                                                                    |
|                       | Max Data Rate                                                                                                    | 10.2Gbps                                                                                                    |
|                       | Typical Optical Transmission Power                                                                                                    | -2.5dBm                                                                                                    |
|                       | Typical Optical Maximum Loss Budget                                                                                                    | 11.9dB                                                                                                    |
|                       | Max Reach over OS1 SM Fiber                                                                                                    | 10Km (6.2 miles)                                                                                                    |
| Video                 | Max Bandwidth                                                                                                    | 10.2Gbps (3.4Gbps per graphic channel)                                                                                                    |
|                       | Max Resolution                                                                                                    | 4K UHD @60Hz (4:2:0) 24bpp resolution                                                                                                    |
|                       | Compliance                                                                                                    | HDMI 2.0 and HDCP 1.4                                                                                                    |
| Analog Audio          | Max Vrms Level                                                                                                    | 1                                                                                                    |
|                       | THD + NOISE                                                                                                    | 0.03% @1kHz at nominal level                                                                                                    |
| Extended USB          | Host Compliance                                                                                                    | 1.1 and 2.0                                                                                                    |
|                       | Max Extended Line Rate Bandwidth                                                                                                    | 127Mbps (out of max 480 USB)                                                                                                    |
|                       |                                                                                                    |                                                                                                    |
|                       | Max Devices                                                                                                    | 7                                                                                                    |
|                       | Max Hubs                                                                                                    | 2                                                                                                    |
|                       | Max Ports per Hub                                                                                                    | 8                                                                                                    |
| Extended Ethernet     | Max Transmission Bandwidth                                                                                                    | 100Mbps                                                                                                    |
| Extended RS-232       | Baud Rate                                                                                                    | 300 to 115200                                                                                                    |
| Control RS-232        | Baud Rate                                                                                                    | 115200                                                                                                    |
| Supported PC Web      | Windows 7 and Higher                                                                                                    | Internet Explorer (32/64 bit) version 10                                                                                                    |
| Browsers              |                                                                                                    | Firefox version 30                                                                                                    |
|                       |                                                                                                    | Chrome version 35                                                                                                    |
|                       | MAC                                                                                                    | Chrome version 35<br>Firefox version 30                                                                                                    |
|                       |                                                                                                    | Safari version 7                                                                                                    |
|                       | Minimum Browser Window Size                                                                                                    | 1024 x 768                                                                                                    |
| Power                 | Consumption                                                                                                    | 12V DC, 1300mA                                                                                                    |
| TOWER                 | Source                                                                                                    | 12V DC, 2A                                                                                                    |
| Cooling               | Convection Ventilation                                                                                                    | 127 DO, 2A                                                                                                    |
| Environmental         | Operating Temperature                                                                                                    | 0° to +40°C (32° to 104°F)                                                                                                    |
| Conditions            | Storage Temperature                                                                                                    | -40° to +70°C (-40° to 158°F)                                                                                                    |
|                       |                                                                                                    |                                                                                                    |
|                       | Humidity                                                                                                    |                                                                                                    |
| Pogulatory Compliance | Humidity                                                                                                    | 10% to 90%, RHL non-condensing                                                                                                    |
| Regulatory Compliance | Safety                                                                                                    | CE, UL                                                                                                    |
|                       | Safety<br>Environmental                                                                                                    | CE, UL<br>RoHs, WEEE                                                                                                    |
|                       | Safety<br>Environmental<br>Size                                                                                                    | CE, UL<br>RoHs, WEEE<br>Half 19" 1U                                                                                                    |
| Enclosure             | Safety<br>Environmental<br>Size<br>Type                                                                                                    | CE, UL<br>RoHs, WEEE<br>Half 19" 1U<br>Aluminum                                                                                                    |
|                       | Safety<br>Environmental<br>Size                                                                                                    | CE, UL<br>RoHs, WEEE<br>Half 19" 1U<br>Aluminum<br>21.46cm x 16.3 cm x 4.36cm                                                                                                    |
| Enclosure             | Safety<br>Environmental<br>Size<br>Type<br>Net Dimensions (W, D, H)                                                                               | CE, UL   RoHs, WEEE     Half 19" 1U   Aluminum     21.46cm x 16.3 cm x 4.36cm   (8.45" x 6.42" x 1.7")                                                                                                    |
|                       | Safety<br>Environmental<br>Size<br>Type                                                                                                    | CE, UL   RoHs, WEEE   Half 19" 1U   Aluminum   21.46cm x 16.3 cm x 4.36cm   (8.45" x 6.42" x 1.7")   35.1cm x 21.2cm x 7.2cm                                                                                        |
| Enclosure             | Safety<br>Environmental<br>Size<br>Type<br>Net Dimensions (W, D, H)<br>Shipping Dimensions (W, D, H)                                              | CE, UL   RoHs, WEEE   Half 19" 1U   Aluminum   21.46cm x 16.3 cm x 4.36cm   (8.45" x 6.42" x 1.7")   35.1cm x 21.2cm x 7.2cm   (13.82" x 8.35" x 2.8")                                                              |
| Enclosure             | Safety<br>Environmental<br>Size<br>Type<br>Net Dimensions (W, D, H)<br>Shipping Dimensions (W, D, H)<br>Net Weight                                | CE, UL   RoHs, WEEE   Half 19" 1U   Aluminum   21.46cm x 16.3 cm x 4.36cm   (8.45" x 6.42" x 1.7")   35.1cm x 21.2cm x 7.2cm   (13.82" x 8.35" x 2.8")   0.95 kg (2.1lbs)                                           |
| Enclosure<br>General  | Safety<br>Environmental<br>Size<br>Type<br>Net Dimensions (W, D, H)<br>Shipping Dimensions (W, D, H)<br>Net Weight<br>Shipping Weight             | CE, UL   RoHs, WEEE   Half 19" 1U   Aluminum   21.46cm x 16.3 cm x 4.36cm   (8.45" x 6.42" x 1.7")   35.1cm x 21.2cm x 7.2cm   (13.82" x 8.35" x 2.8")   0.95 kg (2.1lbs)   1.45 kg (3.2lbs) approx.                |
| Enclosure             | Safety<br>Environmental<br>Size<br>Type<br>Net Dimensions (W, D, H)<br>Shipping Dimensions (W, D, H)<br>Net Weight<br>Shipping Weight<br>Included | CE, UL   RoHs, WEEE   Half 19" 1U   Aluminum   21.46cm x 16.3 cm x 4.36cm   (8.45" x 6.42" x 1.7")   35.1cm x 21.2cm x 7.2cm   (13.82" x 8.35" x 2.8")   0.95 kg (2.1lbs)   1.45 kg (3.2lbs) approx.   Power supply |
| Enclosure<br>General  | Safety<br>Environmental<br>Size<br>Type<br>Net Dimensions (W, D, H)<br>Shipping Dimensions (W, D, H)<br>Net Weight<br>Shipping Weight             | CE, UL   RoHs, WEEE   Half 19" 1U   Aluminum   21.46cm x 16.3 cm x 4.36cm   (8.45" x 6.42" x 1.7")   35.1cm x 21.2cm x 7.2cm   (13.82" x 8.35" x 2.8")   0.95 kg (2.1lbs)   1.45 kg (3.2lbs) approx.                |

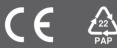